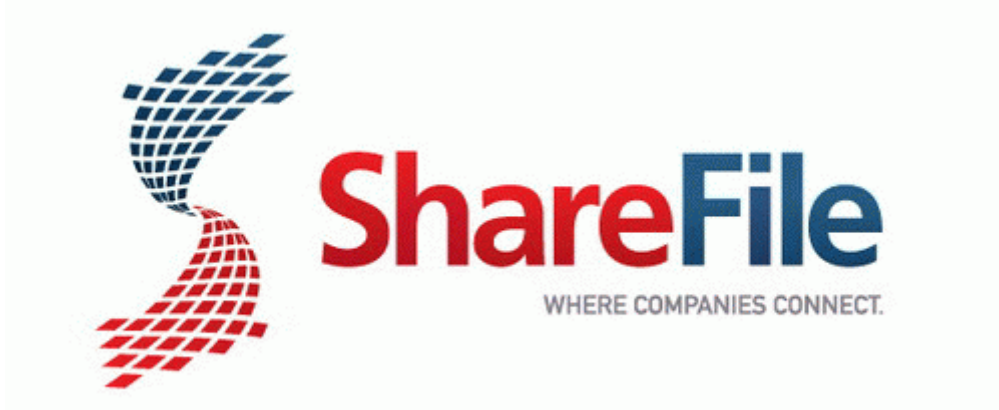

## Medicaid provider reimbursement manual

## $\triangle$ **[Medicaid](http://ropa.9te.ru/9.php?q=medicaid-provider-reimbursement-manual) [provider](http://ropa.9te.ru/9.php?q=medicaid-provider-reimbursement-manual) [reimbursement](http://ropa.9te.ru/9.php?q=medicaid-provider-reimbursement-manual) [manual](http://ropa.9te.ru/9.php?q=medicaid-provider-reimbursement-manual)**

[Direct](http://gato.9te.ru/n.php?q=medicaid-provider-reimbursement-manual) [Link](http://gato.9te.ru/n.php?q=medicaid-provider-reimbursement-manual) [#1](http://gato.9te.ru/n.php?q=medicaid-provider-reimbursement-manual)